# Cheatography

## MIIMETIQ Distribution System Cheat Sheet by [Julian](http://www.cheatography.com/julian/) via [cheatography.com/36187/cs/11374/](http://www.cheatography.com/julian/cheat-sheets/miimetiq-distribution-system)

### **AMQP - Readers**

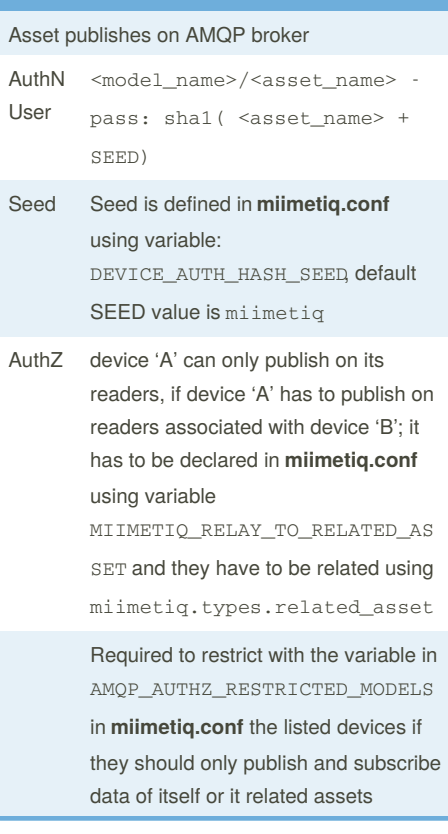

### **AMQP - Readers (cont)**

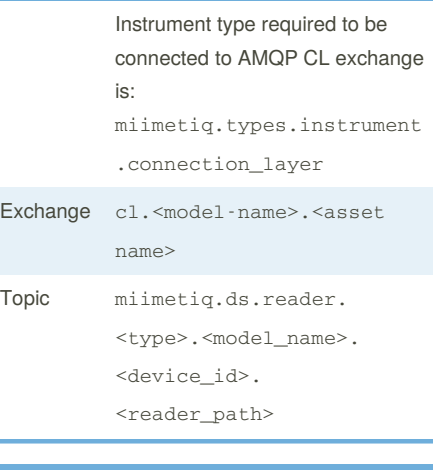

### **AMQP - Reader - Example**

```
DEVICE_AUTH_HASH_SEED = 'miimetiq'
authn: u: generator/54282d2405ec -
p: sha1( 54282d2405ec + miimetiq)
exchange:
cl.generator.54282d2405ec
topic:
miimetiq.ds.reader.integer.generato
r.54282d2405ec.engine.running_hours
payload:
{
'task': 'async',
'id': '627727b5-1bd1-4fdf-9348-
d453dfa17841',
'args':
['generator.54282d2405ec.engine.run
ning_hours 1412525558.01 128'],
'kwargs': {}
}
```
### **MQTT - Readers**

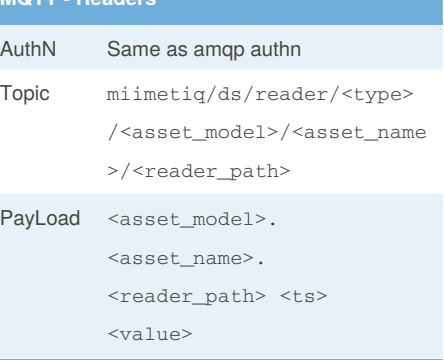

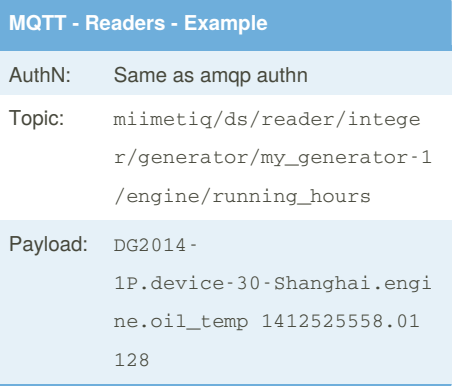

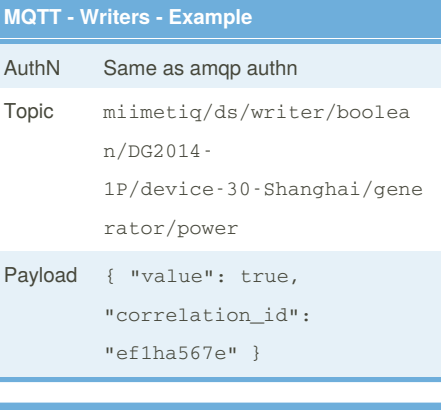

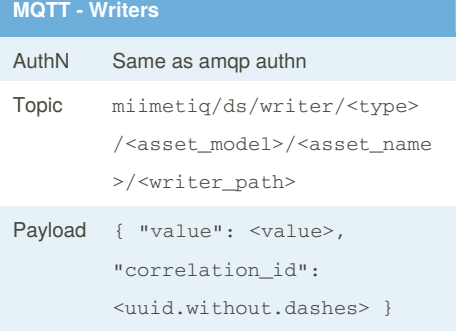

By **Julian** [cheatography.com/julian/](http://www.cheatography.com/julian/) Not published yet. Last updated 12th December, 2017. Page 1 of 3.

Sponsored by **CrosswordCheats.com** Learn to solve cryptic crosswords! <http://crosswordcheats.com>

# Cheatography

## MIIMETIQ Distribution System Cheat Sheet by [Julian](http://www.cheatography.com/julian/) via [cheatography.com/36187/cs/11374/](http://www.cheatography.com/julian/cheat-sheets/miimetiq-distribution-system)

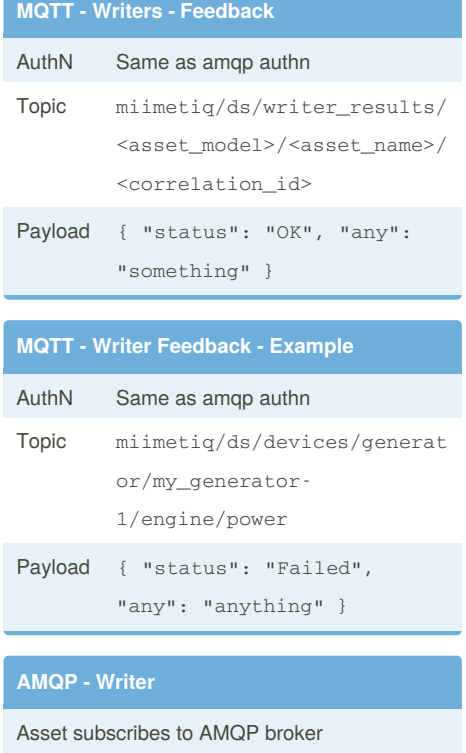

```
Exchange cl.<model-name>.<asset
           name>
Topic to be
subscribed
or where to
publish:
           miimetiq.ds.writer.
           <type>.<model_name>.
           <asset_id>.
           <writer_path>
Payload { 'task': 'async', 'id':
           <uuid>, 'args':
            [{"value": <value>}],
            'kwargs': {} }
```
### **AMQP - Writer - Example**

```
Authn: u: --- / p: ---
Exchange:
Topic:
miimetiq.ds.writer.boolean.6-
diesel_generator_schema.5609022ee7e
466125aa1c032.generator.power
Payload:
{
'task': 'async',
'id': <uuid>,
'args': [{"value": <value>}],
'kwargs': {}
}
```
## **Writers Rest Push** User submit a writer value in REST API

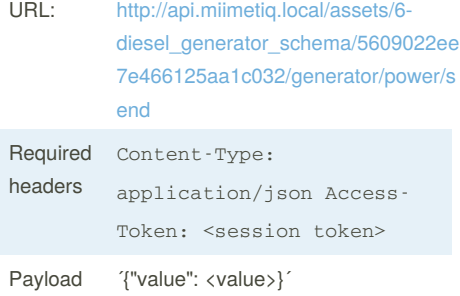

### **Send writer**

```
curl -X POST -H "Access-Token:
$TOKEN" -H "Content-Type:
application/json" -d '{"value":
true}'
http://api.dg.miimetiq.m2mcloudfact
ory.com/assets/DG2014-1P/55fa029670
```
b5516cc5ca701f/generator/power

### **Payload reporting an OK:**

```
{
"status": "SUCCESS",
"result": {
"status": "OK",
"any_field": "any_value", # not
required, customer
},
 "task_id": <uuid>
}
Writers feedback
```
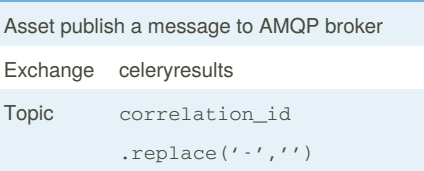

### By **Julian**

[cheatography.com/julian/](http://www.cheatography.com/julian/)

Not published yet. Last updated 12th December, 2017. Page 2 of 3.

### Sponsored by **CrosswordCheats.com**

Learn to solve cryptic crosswords! <http://crosswordcheats.com>

# Cheatography

## MIIMETIQ Distribution System Cheat Sheet by [Julian](http://www.cheatography.com/julian/) via [cheatography.com/36187/cs/11374/](http://www.cheatography.com/julian/cheat-sheets/miimetiq-distribution-system)

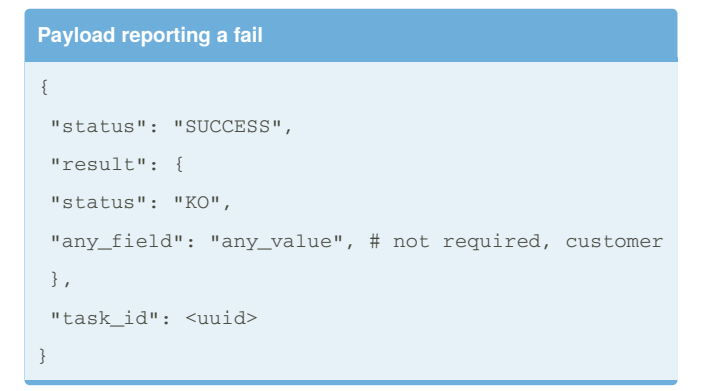

### **Request a token**

TOKEN=\$(curl -X POST -d '{"username": "admin",

```
"password": "admin"}' -H 'Content-Type:
```
application/json'

[http://api.dg.miimetiq.m2mcloudfactory.com/authn/lo](http://api.dg.miimetiq.m2mcloudfactory.com/authn/login)

```
gin | jq .token)
```
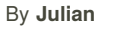

[cheatography.com/julian/](http://www.cheatography.com/julian/)

Not published yet. Last updated 12th December, 2017. Page 3 of 3.

Sponsored by **CrosswordCheats.com**

Learn to solve cryptic crosswords! <http://crosswordcheats.com>